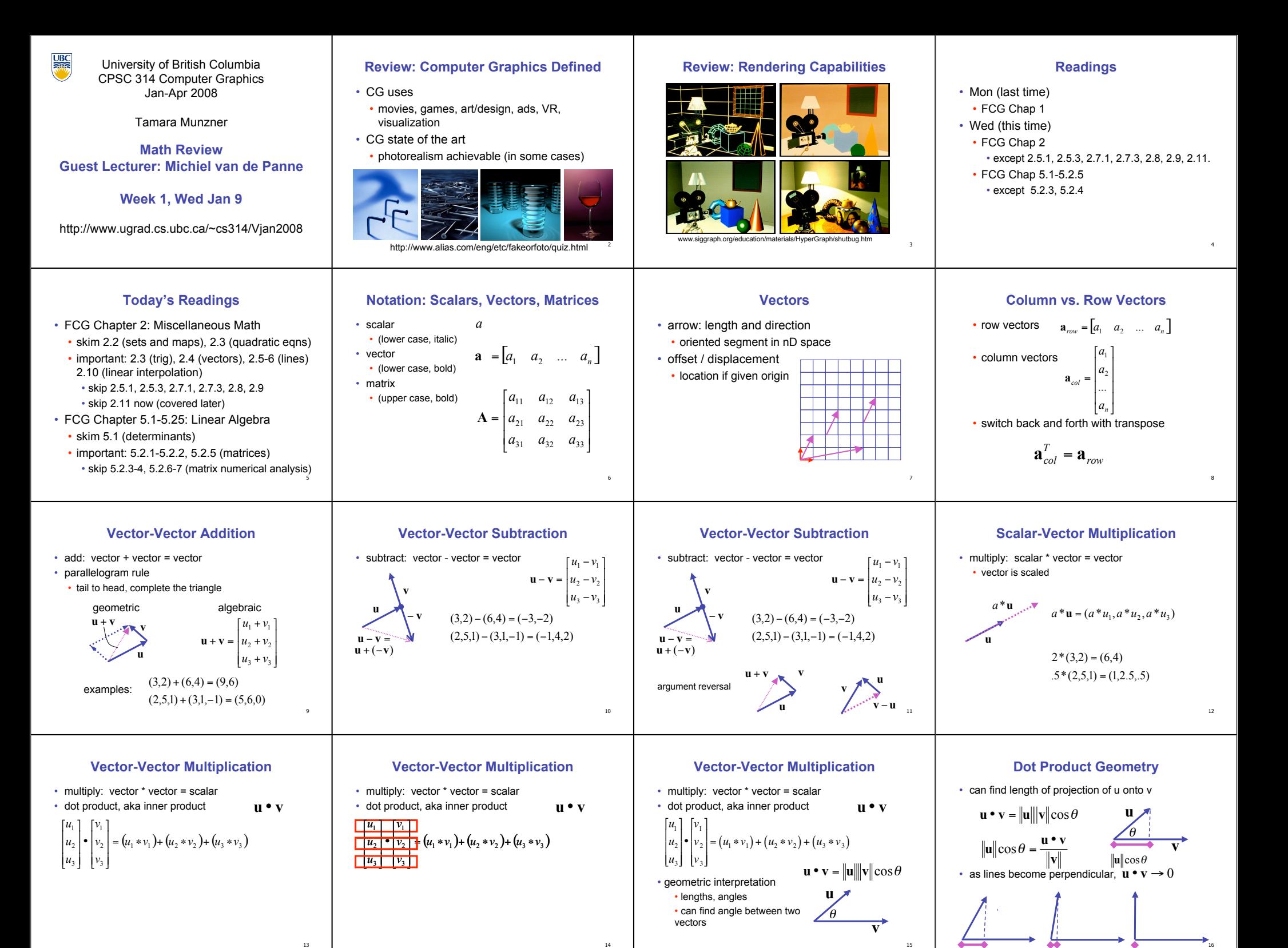

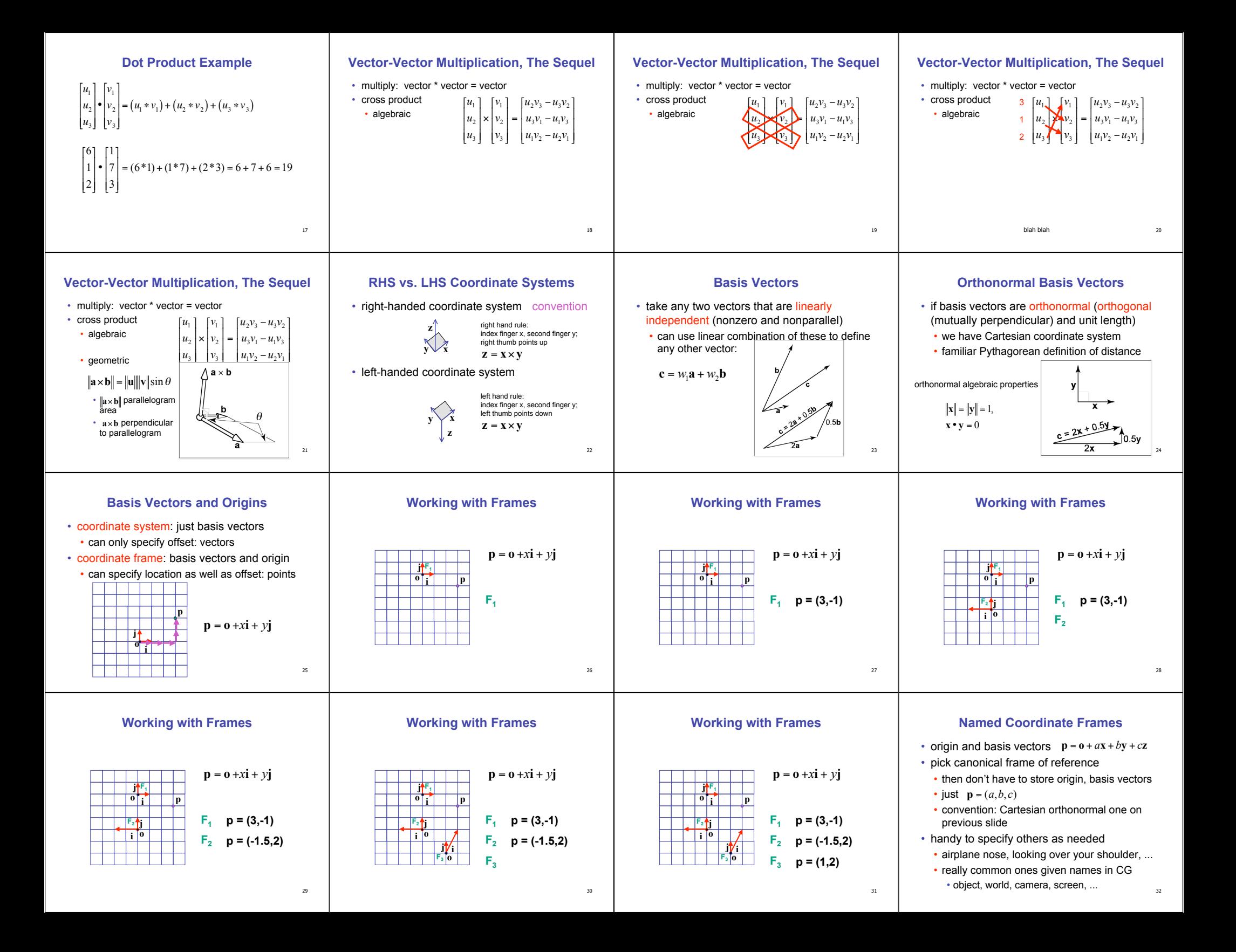

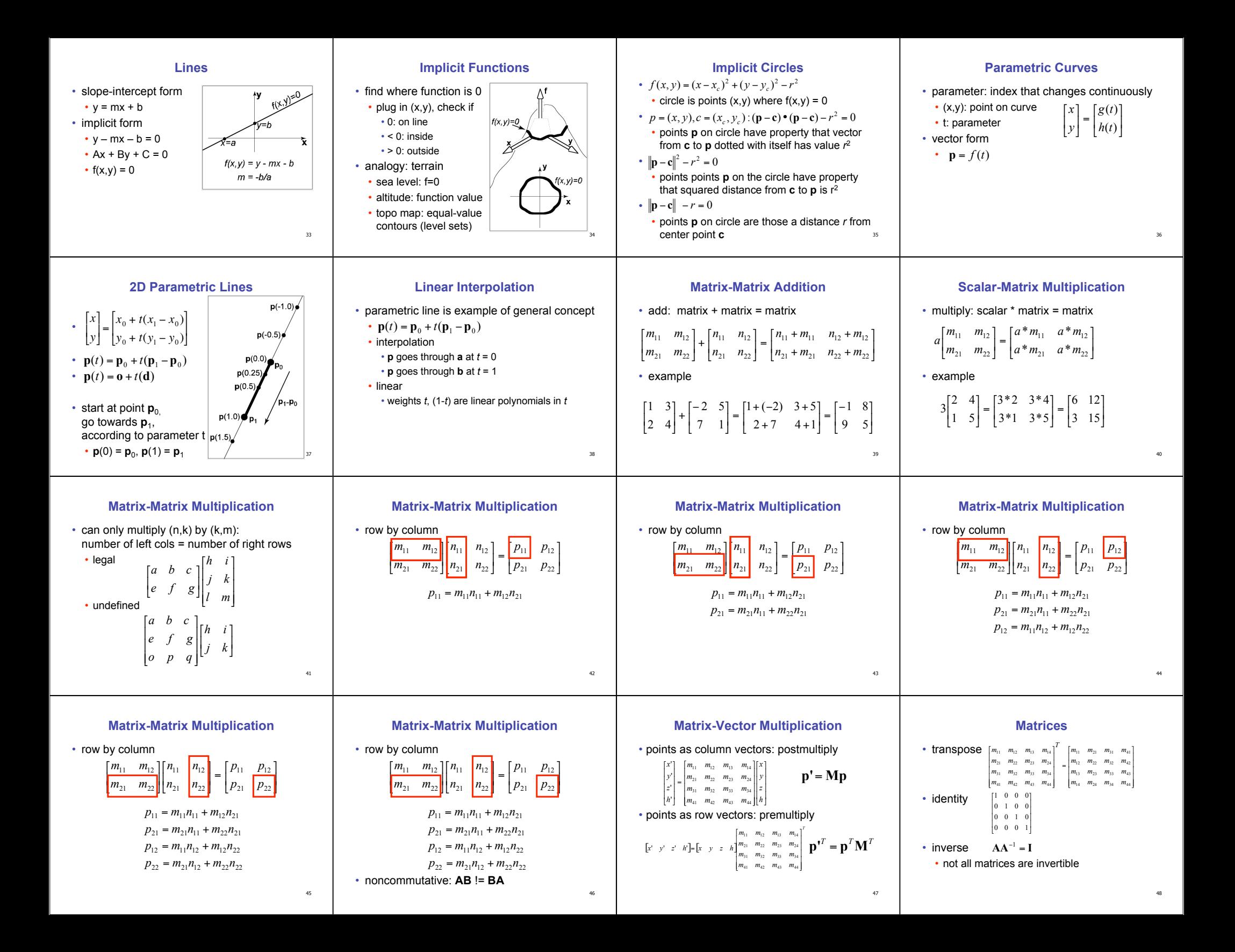

## **Matrices and Linear Systems**

· linear system of n equations, n unknowns  $3x + 7y + 2z = 4$  $2x-4y-3z=-1$  $5x + 2y + z = 1$ 

## • matrix form Ax=b

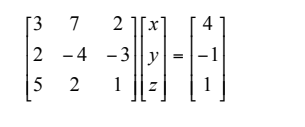

 $49$